# **pixbet site de apostas**

- 1. pixbet site de apostas
- 2. pixbet site de apostas :como jogar no fruit slots
- 3. pixbet site de apostas :casino online grátis para iniciantes

## **pixbet site de apostas**

Resumo:

**pixbet site de apostas : Junte-se à revolução das apostas em mka.arq.br! Registre-se agora e descubra oportunidades de apostas inigualáveis!**  contente:

### **pixbet site de apostas**

PIXbet, uma das maiores casas de apostas do Brasil, oferece uma experiência sem precedentes para os apostadores. Com saques instantâneos via PIX e a chance de ganhar e receber em pixbet site de apostas minutos por PIX, é fácil perceber por que tantos apostadores estão se juntando à ação.

#### **pixbet site de apostas**

Com o saque mais rápido do mundo, PIXbet estabeleceu um novo padrão para as casas de apostas online. Agora, nunca mais será preciso aguardar dias para receber suas ganhancias. Com o PIX, você pode ter seu dinheiro em pixbet site de apostas segundos.

#### **Aposte em pixbet site de apostas Várias Modalidades**

PIXbet tem uma variedade infinita de jogos e apostas esportivas também. Ainda melhor, você pode aproveitar os melhores bônus do mercado. E por apenas um depósito mínimo de US\$ 100, você pode obter até 55 rodadas grátis todos os dias.

#### **Como Depositar e Ativar o Código de Bónus**

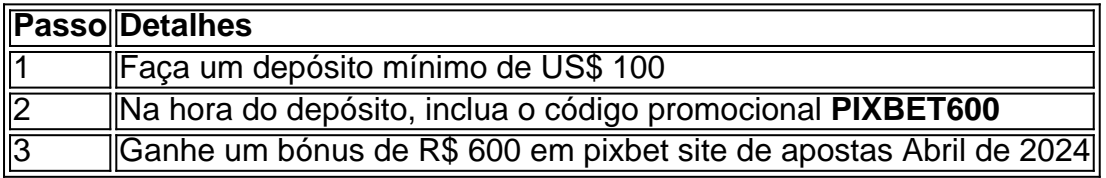

#### **Métodos de Pagamento e Depósitos**

PIXbet oferece diversos métodos de pagamento para saques e depósitos, tais como PIX, Bitcoin, Ethereum, e outros ancora.

#### **Uma Empresa Brasileira Reconhecida**

Fundada há mais de uma década no Brasil pelo empresário Ernildo Júnior, a PIXbet é uma das maiores casas de apostas do país. O foco de pixbet site de apostas empresa em pixbet site de apostas tecnologia, inovação e serviço ao cliente não tem paralelo.

Baixar o Pixbet App: Tutorial Completo

A casa de apostas Pixbet é conhecida pela velocidade de seus pagamentos por meio do PIX, além de proporcionar uma experiência divertida e emocionante para os usuários. Neste artigo, você vai aprender como baixar e instalar o Pixbet App em pixbet site de apostas seu dispositivo Android ou iOS.

Por que baixar o Pixbet App?

Com o Pixbet App, você poderá realizar apostas esportivas ou jogar no cassino a qualquer momento e em pixbet site de apostas qualquer lugar. O aplicativo é leve, intuitivo e oferece as mesmas funcionalidades da versão web, como:

Palpites grátis

Blog com dicas e informações sobre esportes

Atendimento via chat

Versões otimizadas para Android e iOS

Passo a passo: Baixar o Pixbet App para Android

Os usuários do Android podem baixar o aplicativo diretamente da Google Play Store ou através do link no site da Pixbet. Aqui estão as instruções:

Acesse o {nn}

Faça o seu cadastro ({nn})

Realize o login em pixbet site de apostas pixbet site de apostas conta

Desça até o rodapé da página

Se visualizar o botão "Baixar o aplicativo", clique nele

Se não visualizar o botão, clique em pixbet site de apostas "Disponível no Google Play", e você

será redirecionado para a Google Play Store

Clique em pixbet site de apostas "Instalar"

Passo a passo: Baixar o Pixbet App para iOS

Para baixar o aplicativo no seu dispositivo iOS, siga as instruções abaixo:

Acesse a App Store no seu smartphone ou tablet

Procure por "Pixbet" e selecione o aplicativo

Clique em pixbet site de apostas "Obter"

Confirme a instalação

Depositar e Apostar pelo Pixbet App

Após instalar o aplicativo, basta realizar o login através do seu usuário e senha. Em seguida, você poderá fazer depósitos no seu saldo, possibilitando as suas apostas em pixbet site de apostas eventos esportivos ou no cassino da Pixbet.

Alguns dos jogos mais populares no cassino incluem:

Spaceman

JetX

**Zeppelin** 

Sweet Bonanza

Big Bass Splash

Agora que você sabe como baixar o Pixbet App, basta utilizar este guia para realizar as suas próximas apostas

de maneira fácil e rápida.

# **pixbet site de apostas :como jogar no fruit slots**

## **Como baixar o aplicativo Pixbet?**

1. Acesse o site oficial do Pixbet.

2. Clique no ícone da Google Play Store no rodapé da página.

Em 2024, percebi que precisava modernizar o meu aplicativo de apostas, o Pixbet, para continuar competitivo no mercado. O aplicativo estava desatualizado e não oferecia a experiência do usuário que eu desejava para meus clientes.

Comecei pesquisando diferentes soluções e acabei optando pelo AppInstitute, uma plataforma de desenvolvimento de aplicativos móveis sem código. O AppInstitute me permitiu criar um aplicativo moderno e fácil de usar, sem a necessidade de nenhum conhecimento técnico.

O processo de desenvolvimento do aplicativo foi rápido e fácil. Consegui criar um protótipo em pixbet site de apostas questão de dias e lançar o aplicativo na App Store e no Google Play em pixbet site de apostas poucas semanas.

O novo aplicativo Pixbet foi um sucesso imediato. Os usuários adoraram o novo design, a interface intuitiva e a ampla gama de recursos. O aplicativo também ajudou a aumentar o número de apostas e a receita.

Aqui estão alguns dos benefícios que obtive com o uso do AppInstitute:

# **pixbet site de apostas :casino online grátis para iniciantes**

A primeira usina nuclear flutuante do mundo, a Akademik Lomonosov envia energia para cerca de 200.000 pessoas pixbet site de apostas terra usando tecnologia atômica da próxima onda: pequenos reatores modulares.

Esta tecnologia também está sendo usada abaixo do nível dos mares. Dezenas de submarinos americanos à espreita nas profundezas da água são impulsionados por SMR, como os reatores compacto é conhecido

SMRs - que são menores e menos caros de construir doque os reatores tradicionais pixbet site de apostas grande escala, estão rapidamente se tornando a próxima esperança para um renascimento nuclear como o mundo luta contra combustíveis fósseis. E EUA Rússia>e China\* lutam pelo domínio da construção/venda deles!

A administração Biden e as empresas americanas estão arando bilhões de dólares pixbet site de apostas SMRs numa tentativa por negócios, influência global. China está liderando no setor nuclear

A Rússia está a produzir quase todo o combustível SMR do mundo, os EUA estão jogando para recuperar ambos.

Não há mistério por trás do porquê os EUA querem no mercado. Ele já perdeu a corrida de energia eólica e solar para China, que agora fornece maioria dos painéis solares mundiais ou turbinas elétricas O grande problema: Os Estados Unidos não conseguiram obter uma SMR trabalhando comercialmente pixbet site de apostas terra!

As SMRs são potencialmente um enorme mercado global que poderia trazer dinheiro e empregos para os EUA, o qual está tentando vender frota inteira de reatores a países pixbet site de apostas vez das usinas elétricas sob medida (por exemplo: centrais nucleares) por grandes escala.

Enquanto SMRs fornecem menos energia - tipicamente um terço de uma planta tradicional- eles exigem menor espaço e podem ser construídos pixbet site de apostas mais lugares. Eles são compostos por pequenas peças que pode facilmente serem entregues no local, como a usina nuclear flatpack n> 2.

A maioria dos países está tentando rapidamente descarbonizar seus sistemas energéticos para enfrentar a crise climática. O vento e o solar agora fornecem pelo menos 12% da energia do mundo, pixbet site de apostas alguns lugares como na União Europeia eles oferecem mais que combustíveis fósseis mas há um crescente senso urgente no sentido das limpeza desses nossos sistema à medida Que eventos climáticos extremos causam estrago ao planeta enquanto desafios com energias renováveis permanecem

Para alguns especialistas, a energia nuclear - pixbet site de apostas todas as formas grandes ou

pequenas – tem um papel importante nessa transição. A Agência Internacional de Energia (AIEA), que descreveu o plano mais realista do mundo para se tornar uma potência atômica dupla até 2050.

"Há definitivamente uma enorme corrida", disse Josh Freed, que lidera o Programa Clima e Energia no think tank Third Way. "China and Russia têm mais acordos para construir todos os tipos de reatores além-mar do Que EUA faz Isso é aquilo dos Estados Unidos precisa recuperar." EUA atacam vizinhos da Rússia e China

Os EUA estão tentando vender a tecnologia SMR para países que nunca usaram energia nuclear pixbet site de apostas suas histórias. Para convencê-los de Que as TRS são uma boa opção, Eles precisarão se esforçar na segurança!

Globalmente, a construção de usinas nucleares convencionais mergulhou após o colapso pixbet site de apostas Chernobyl pixbet site de apostas 1986 e caiu novamente depois do desastre japonês Fukushima no 2011, mostram dados da World Nuclear Industry Status Report. Eles começaram a se atualizar logo depois, mas novos projetos estavam fortemente concentrados na China.

A maior parte do mundo tem sido fria pixbet site de apostas relação à energia nuclear na última década.

Mas um renascimento nuclear está chegando, diz a AIE. Segundo o IEA Organização prevê que geração de energia atômica global atingirá uma alta histórica pixbet site de apostas 2025 Isso porque várias usinas nucleares tradicionais no Japão foram colocadas paradas após Fukushima ser reiniciada e novos reatores na China (China), India(India) Coreia do Sul/Europa começarão pixbet site de apostas operação;

Parece que os temores de décadas sobre a segurança nuclear estão começando se desvanecendo, e as pessoas - ou pelo menos seus governos – avaliam o benefício contra riscos como armazenamento dos resíduos radioativos. Isso pode criar um mercado mais hospitaleiro para países interessados pixbet site de apostas exportar SMR (Relatórios Restritivos à Exportação).

Se os SMRs ajudarem a aumentar o popularidade da energia nuclear, eles podem se tornar uma maneira poderosa de lidar com as mudanças climáticas. A potência atômica geralmente não emite poluição por carbono que aquece planetas quando usada e gera mais eletricidade pelo metro quadrado do uso terrestre

qualquer combustível fóssil ou renovável, de acordo com uma análise feita por Nosso Mundo pixbet site de apostas Dados.

Na COP28, as negociações climáticas pixbet site de apostas Dubai no mês de dezembro nos EUA levaram a promessa dos Estados Unidos para triplicar o potencial nuclear mundial. 25 nações já assinaram um acordo e os governos norte-americanos destinaram USR\$ 72 milhões ao seu programa internacional SMR (conhecido como FIRST), que visa fornecer aos países todo uma série das ferramentas - desde workshops até estudos sobre engenharia ou viabilidade – com tudo aquilo necessário à compra da frota americana do sistema espacial americano Mas o dinheiro maior está vindo na forma de empréstimos das instituições financeiras estatais, como a Export-Import Bank dos EUA e pixbet site de apostas Corporação Financeira Internacional para Desenvolvimento (IDF), que ofereceram USR\$ 3 bilhões ou 1 bilhão respectivamente. Esses foram destinados à duas SMRs da Polônia projetadas pela GE Hitachi Nuclear Energy uma parceria entre os Estados Unidos/Japão com sede pixbet site de apostas Carolina do Norte;

As empresas americanas e norte-americanas também estão encontrando sucesso no Sudeste Asiático - uma região onde muitos países buscam afrouxar seus laços com a China, bem como na Europa central ou oriental.

Estes esforços podem ameaçar as ambições da Rússia no exterior. A Russia já construiu ou projetou usinas nucleares - o tipo tradicional – para a China, ndia e Bangladesh; Turquia (Turquia), Eslováquia/Eslováquio do Egito & Irã: O CEO de uma empresa nuclear estatal russa disse que dezenas dos países expressaram interesse pixbet site de apostas SMR flutuante fabricadas pela Federação Russa na Sibéria!

A Rússia tem outra vantagem: pixbet site de apostas empresa nuclear estatal fornece quase toda a demanda mundial por combustível SMR - urânio enriquecido conhecido como HALEU.

Mas os EUA e o Reino Unido, entre outros investimentos pixbet site de apostas pixbet site de apostas própria produção de combustível no país. Isso é essencial - dois projetos demonstrativos SMR (um por energia X do Texas) foram premiados com apoio governamental para se levantarem até 2028; eles precisarão ter gasolina suficiente pra isso!

A China não está construindo muitas usinas nucleares no exterior, mas como o único país a ter uma SMR pixbet site de apostas operação na terra s bom para ganhar grande parte do mercado. É muito difícil para as empresas de energia nuclear americanas competir com aquelas provenientes dos países como Rússia e China, que têm serviços públicos estatais sem ter a necessidade da prova econômica.

"Nossos fornecedores nucleares estão competindo contra o gás natural barato nos EUA", disse Kirsten Cutler, estrategista sênior de inovação pixbet site de apostas energia nuclear do Departamento dos Estados Unidos. "No exterior eles competem com entidades apoiada por autoritário que exercem muita pressão política e acordos para pacotes".

Mas Cutler aponta que os acordos nucleares criam relações de décadas com outros países, o qual exige confiança e se beneficia da estabilidade.

"Com quem você vai ter essa relação? Os países reconhecem os riscos de trabalhar com fornecedores apoiados por autoritários e buscam parceiros que fortaleçam pixbet site de apostas independência, segurança energética", disse Cutler. "Essa não são decisões triviais: elas realmente importam 50 a 100 anos para as tomadas dos Estados Unidos".

Se os EUA pretendem provar que podem entregar uma SMR, não é razoável esperar a tecnologia ser economicamente viável - algo para o país está lutando.

Em 2024, o projeto de SMR da NuScale, com sede pixbet site de apostas Oregon foi a primeira no país para ganhar aprovação regulatória. Mas anunciou que estava puxando um projecto demonstração baseado na Idaho-based e poderia ter iniciado uma próxima onda dos smr (resultados). Seus custos quase dobraram -o isso significava não teria sido capaz gerar energia por preço pago pelas pessoas!

Assim como as usinas nucleares de grande escala, a questão principal da NuScale era os altos custos já que o suprimento caro convergia com cadeias apertadas e altas taxas.

Foi um grande golpe para o argumento de que os SMRs seriam mais baratos e rápidos doque reatores tradicionais.

"Certamente amortece a excitação no exterior", disse John Parsons, professor sênior do MIT e economista financeiro focado pixbet site de apostas energia nuclear. "Faz uma grande diferença na comercialização se os EUA estiverem lá fora fazendo isso acontecer". Então as pessoas interessadas por armas nucleares têm um caso mais fácil nesse país."

Em uma declaração de novembro, a NuScale expressou confiança que poderia manter e encontrar outros clientes por seu poder no país.

Os EUA estão tentando flexionar seus músculos nos círculos diplomáticos para vencer essa corrida também.

O enviado climático dos EUA John Kerry estava entre os mais apoiadores da energia nuclear na cúpula climática COP28. E de acordo com uma análise feita pela consultoria InfluenceMap, o país americano foi a única nação estrangeira que fez lobby para incluir potência atômica pixbet site de apostas pixbet site de apostas lista oficial das fontes energéticas consideradas pelo bloco "verdes" e portanto elegíveis ao financiamento central disse ele não comentar sobre atividades diplomáticas quando solicitado por confirmar seu lobbie;

Enquanto a indústria nuclear dos EUA luta com orçamentos e cronogramas, pixbet site de apostas abordagem rigorosa para projetos pode ter algum retorno.

Aliados europeus, por exemplo confiar na Comissão Reguladora Nuclear dos EUA 'Comissão de Regulamentação nuclear (CNP), particularmente sobre os padrões da segurança do Freed Terceiro Caminho disse. Se um SMR é licenciado pelo NRC e construído nos Estados Unidos "obtém o selo ouro" a aprovação pixbet site de apostas outros países", acrescentou ele... Mas se os EUA realmente quiserem tornar a energia nuclear dos SMRs mais economicamente

viável, terão que dar uma olhada pixbet site de apostas pixbet site de apostas produção de combustíveis fósseis.

"O objetivo aqui é produzir eletricidade mais barata do que as usinas de carvão e gás", disse Parsons. Essas plantas a combustíveis fósseis são 'terrivelmente simples, baratas para serem executadas - elas estão suja'".

Mesmo que possa haver uma decolagem dramática na indústria de SMR dos EUA, ainda levará anos para aumentar. Provavelmente vai levar até o final desta década mesmo a colher se é viável ", disse Mohammed Hamdaoui (vice-presidente da empresa Rystad Energy).

E isso é um problema - o consenso científico está pixbet site de apostas que a população mundial precisa fazer cortes profundos e sustentados na poluição de carbono nesta década para evitar mudanças climáticas catastrófica.

"Eu não vejo que seja um grande jogador no mix de energia até a segunda parte da próxima década", disse Hamdaoui.

Correção: Uma versão anterior desta história foi identificada erroneamente onde a energia X pretende demonstrar pixbet site de apostas SMR. É o Texas, esta estória é atualizada

Author: mka.arq.br

Subject: pixbet site de apostas

Keywords: pixbet site de apostas

Update: 2024/7/16 23:45:39